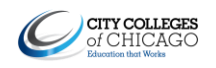

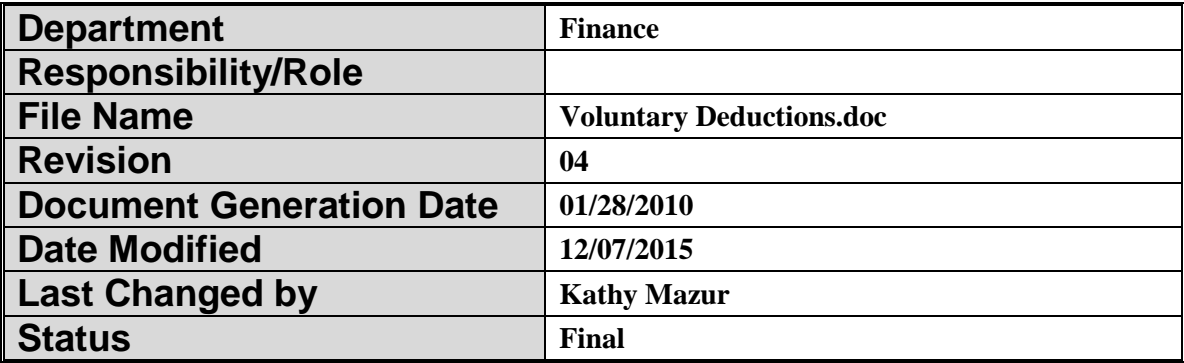

## **Voluntary Deductions**

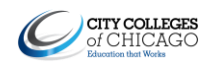

 $\sim$   $\sim$   $\sim$ 

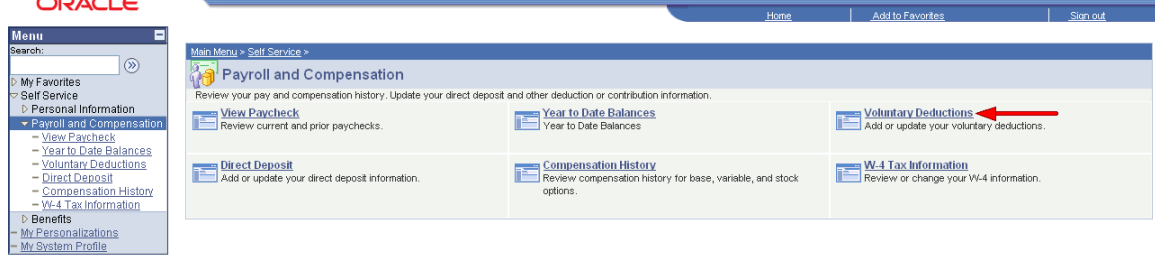

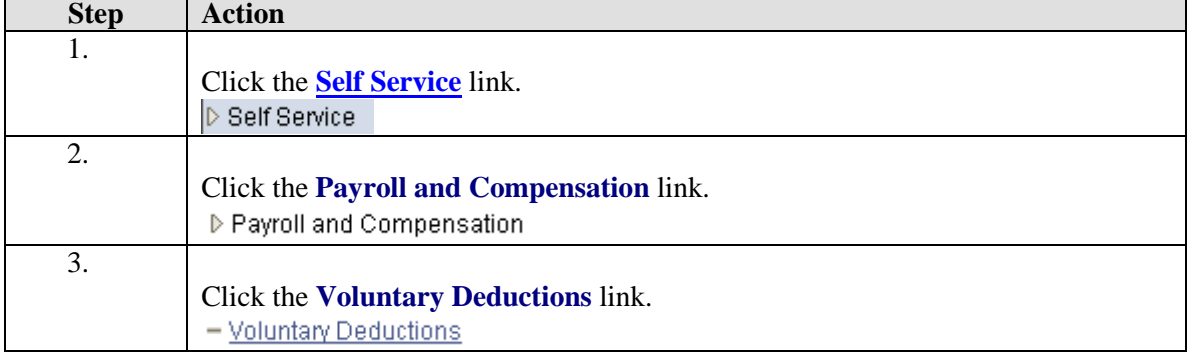

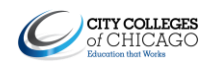

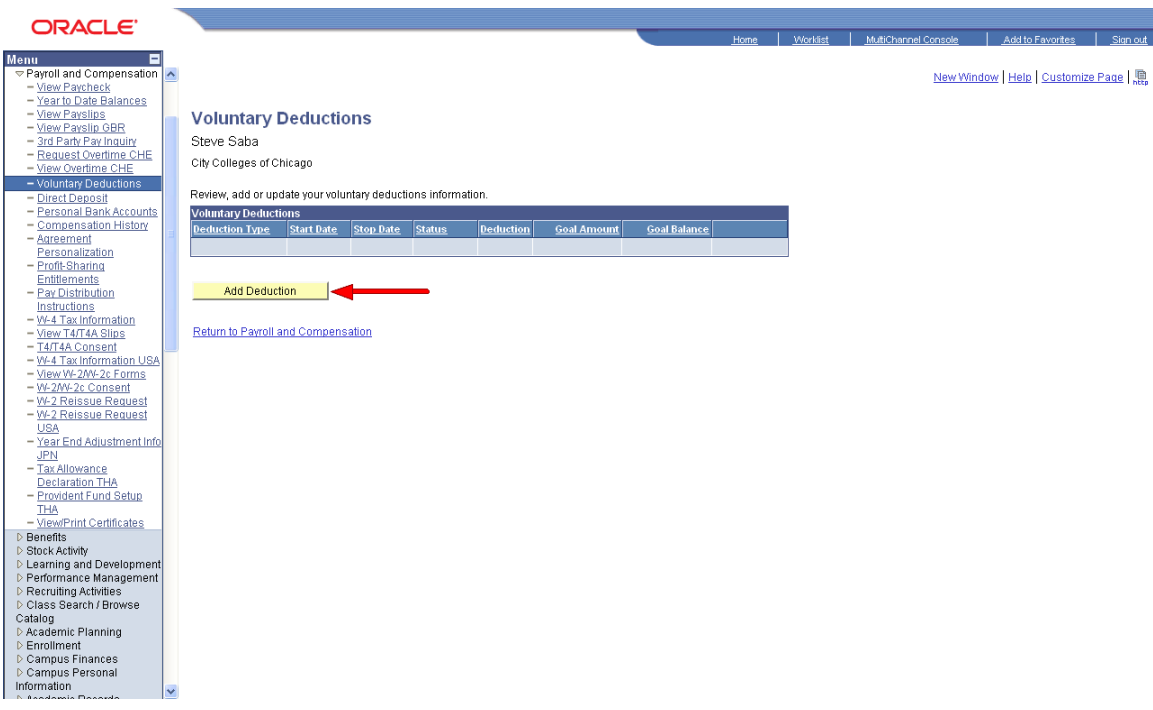

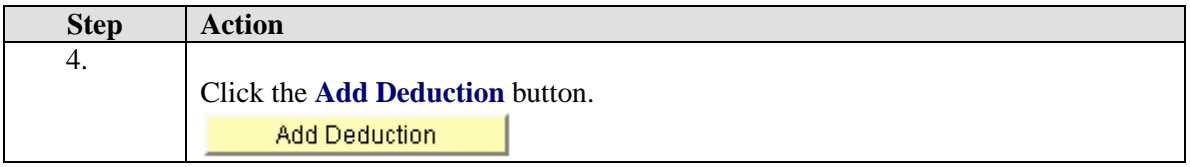

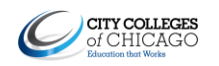

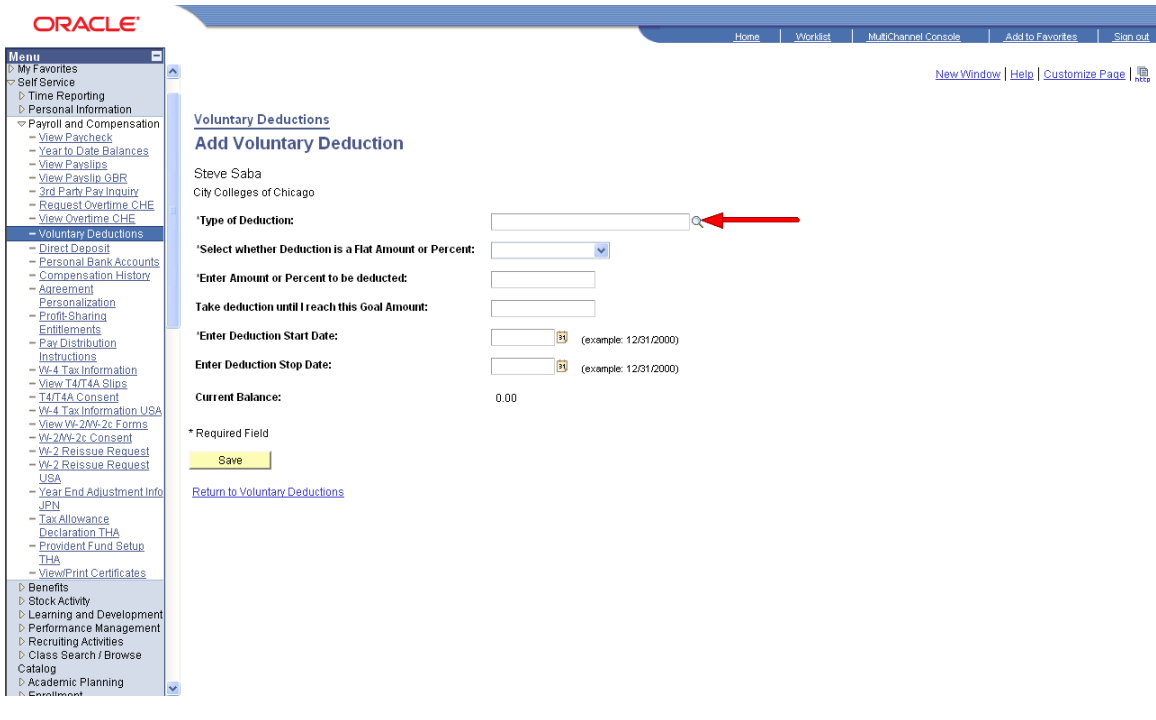

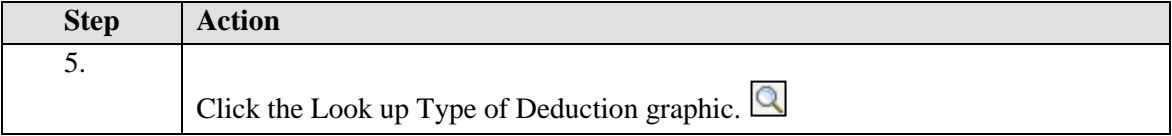

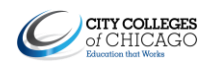

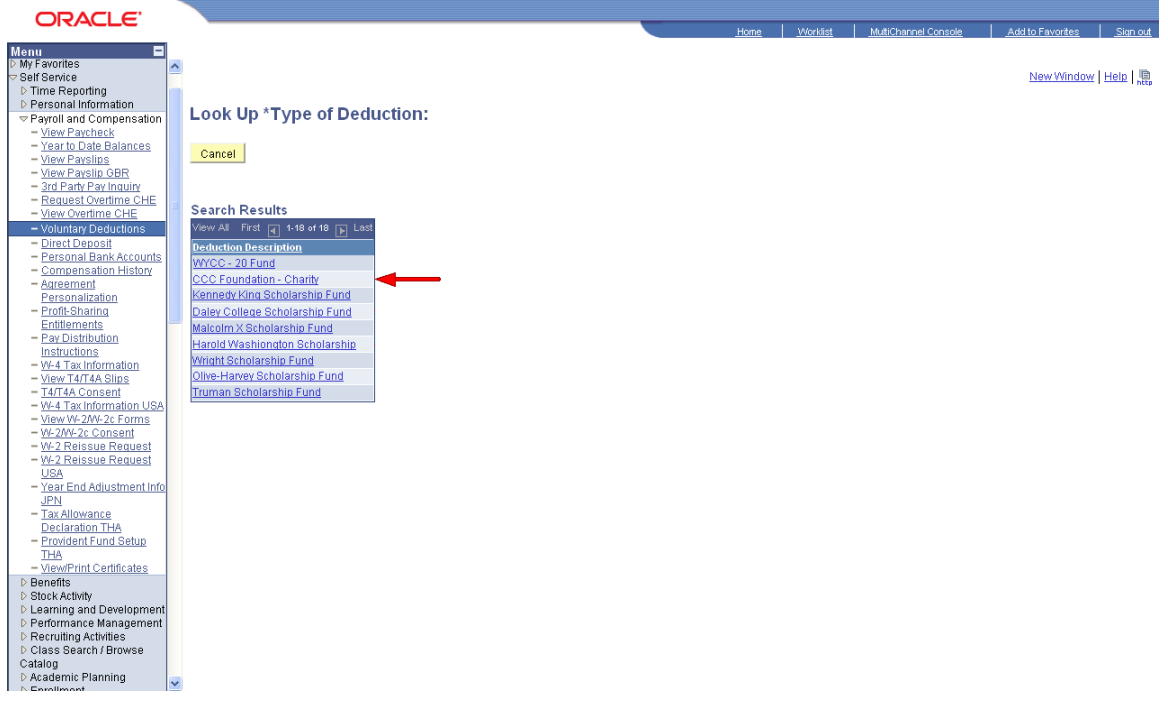

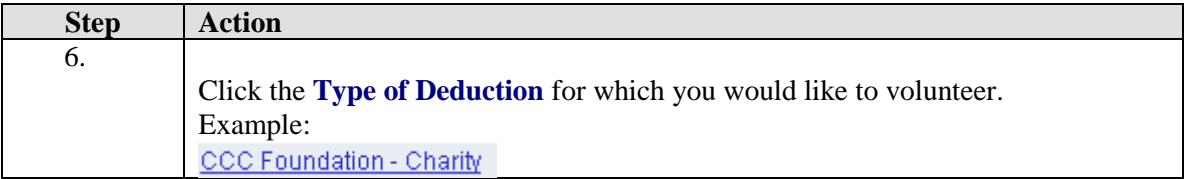

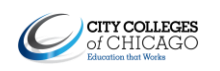

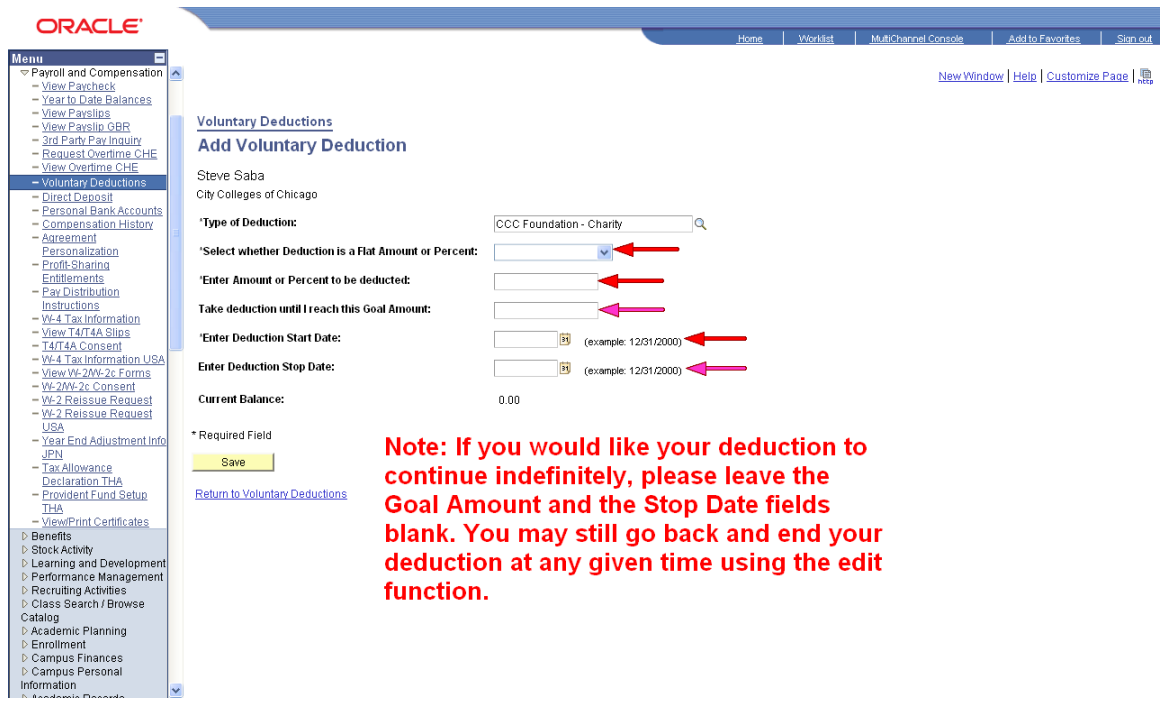

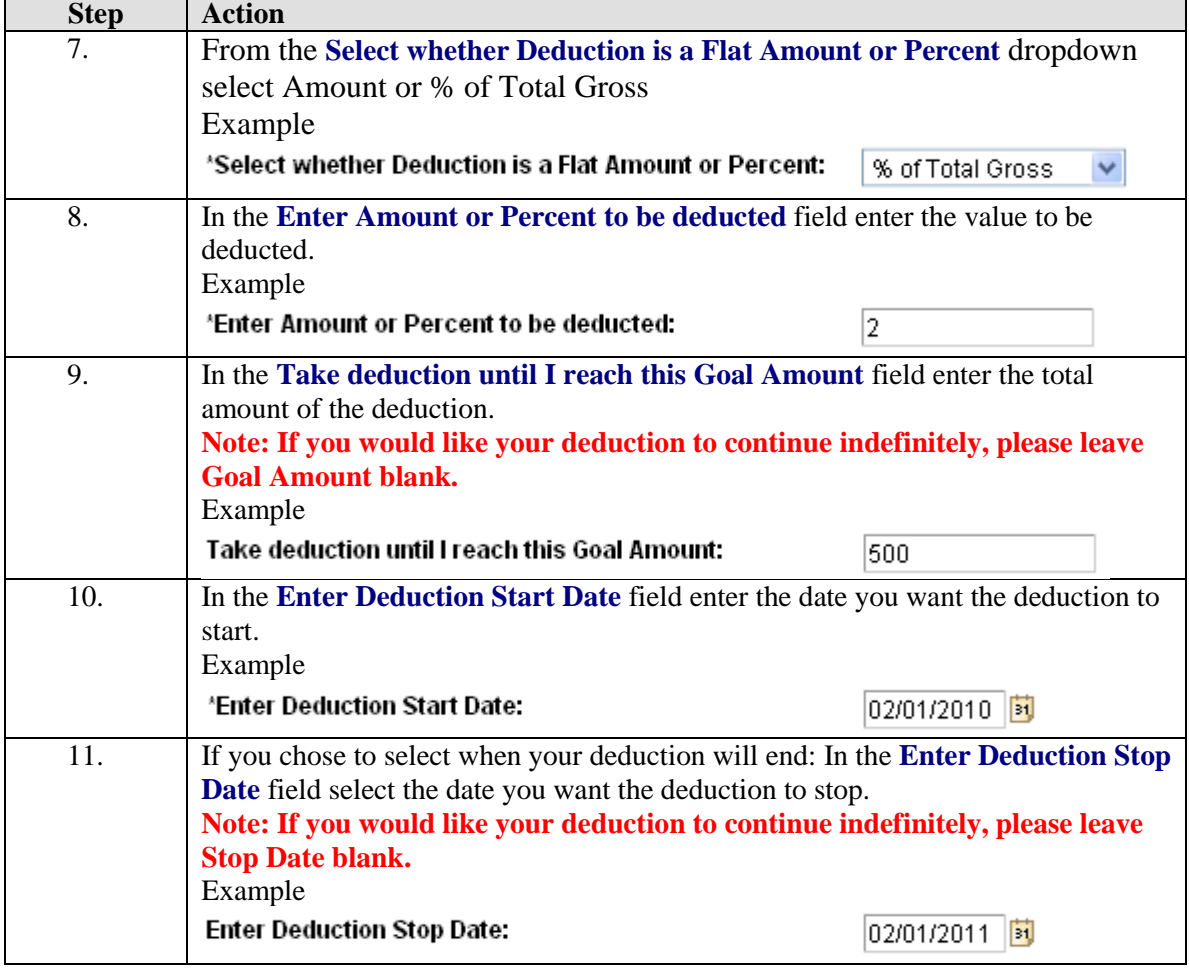

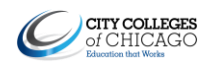

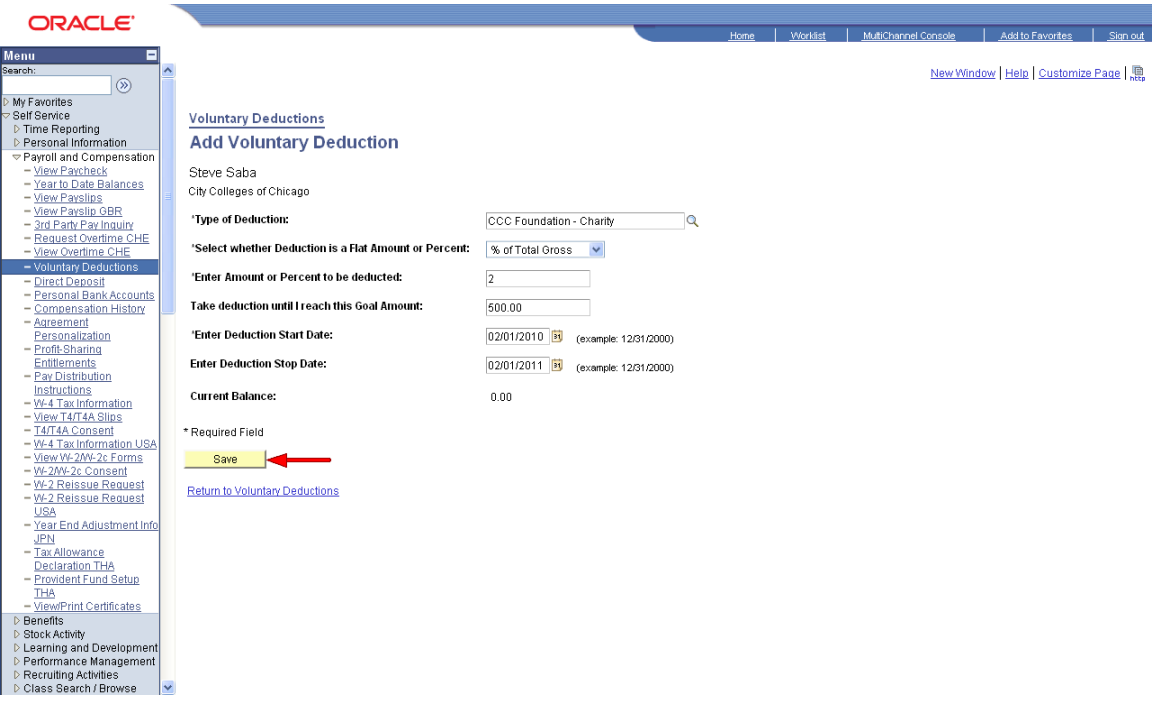

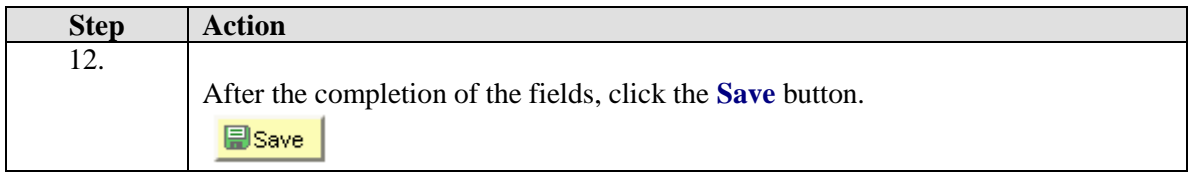

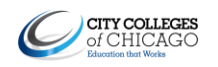

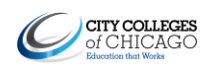

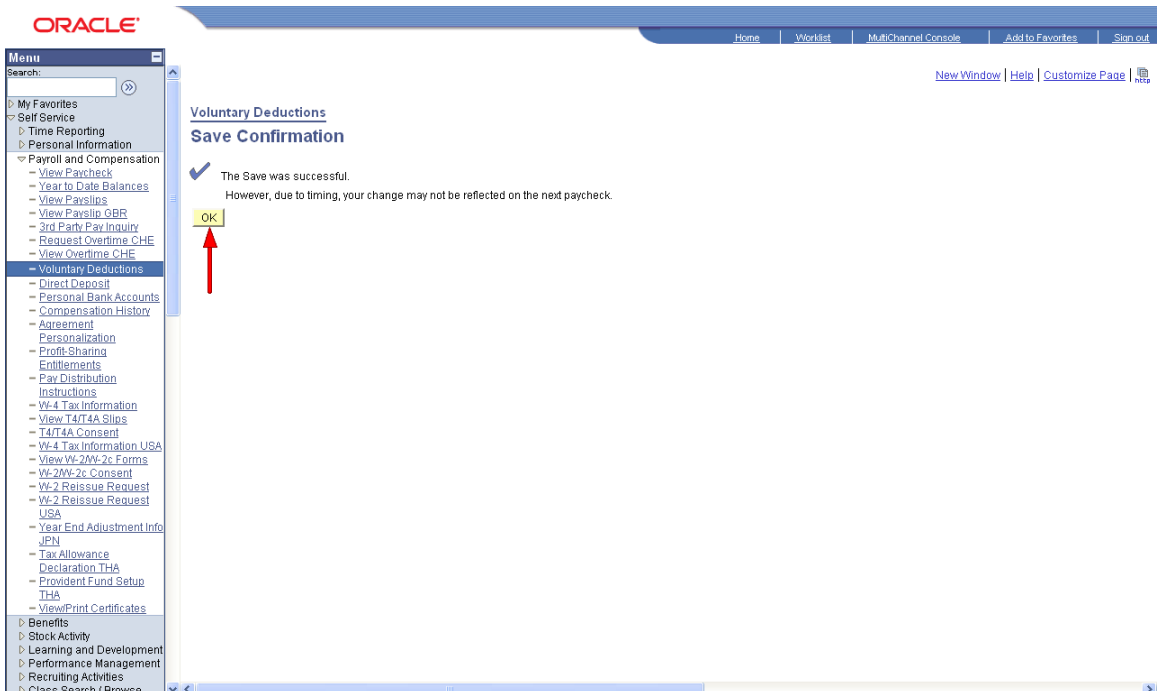

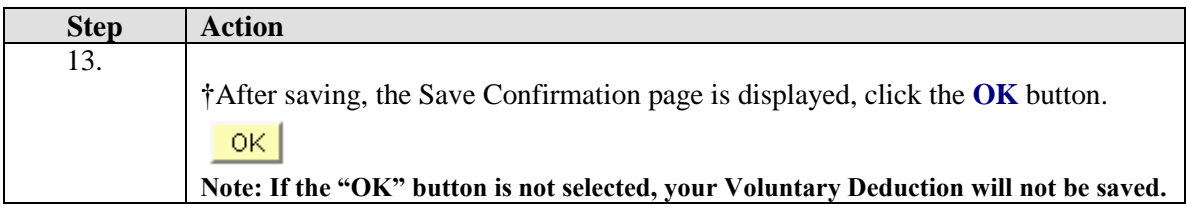

†Addition, Edit, or Cancelation of deductions may not take effect until the next pay-period.

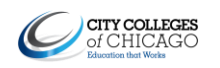

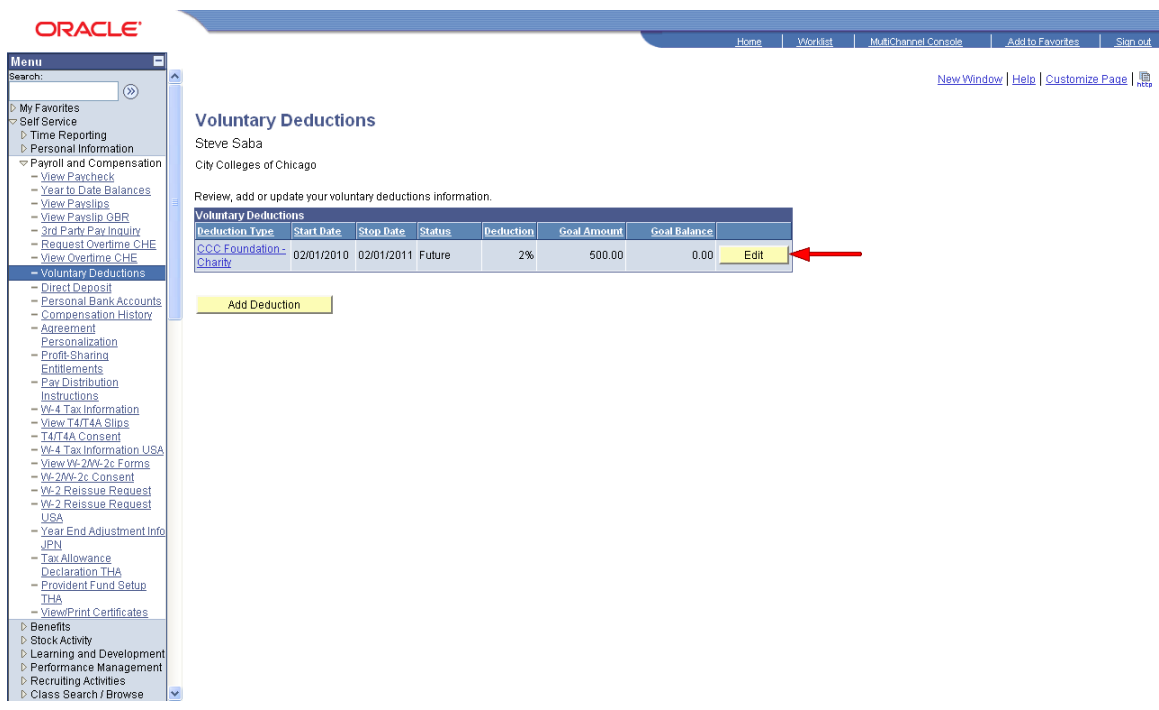

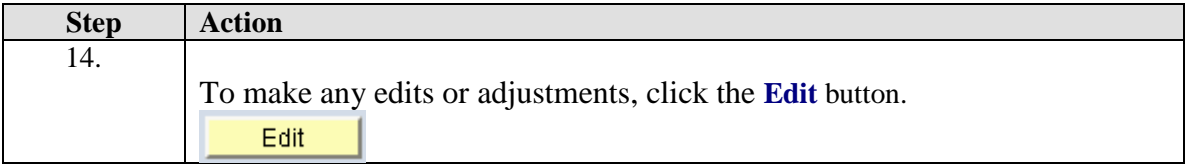

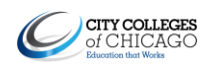

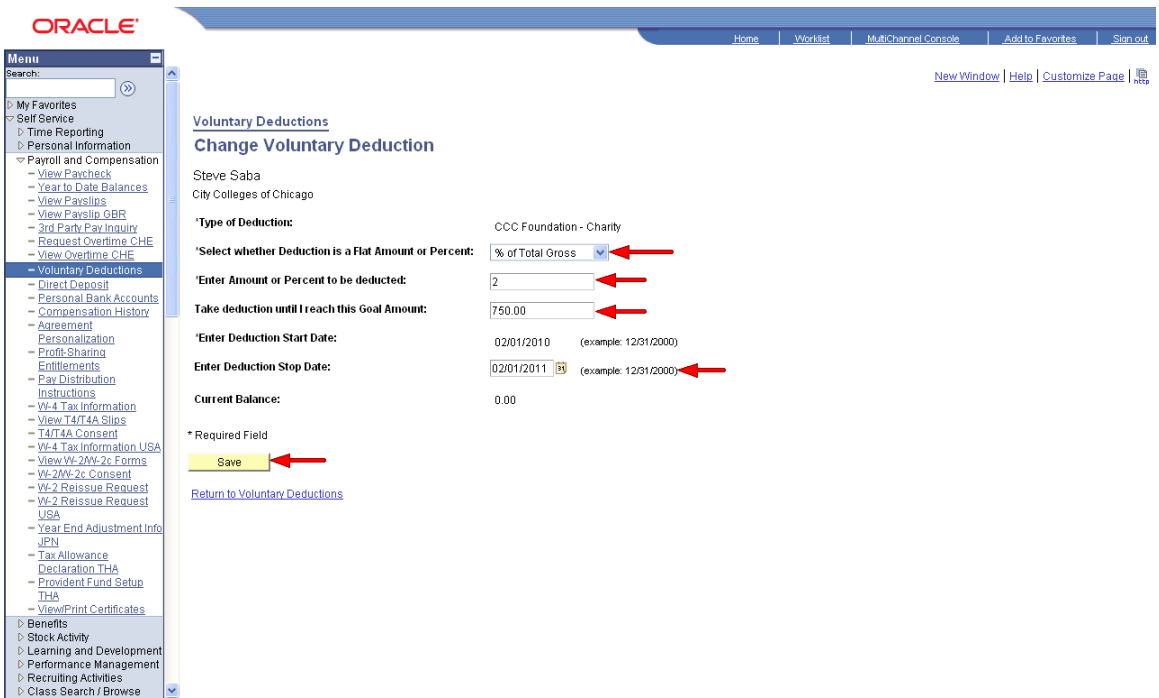

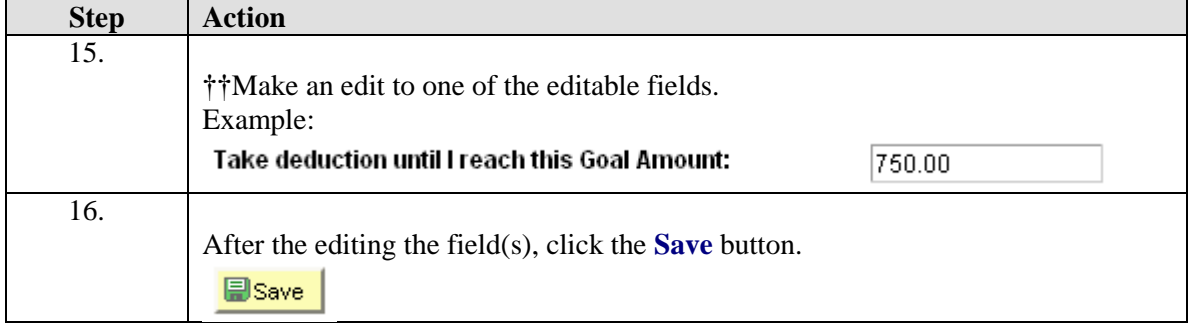

††Only the following four fields are editable: Select whether Deduction is a Flat Amount or Percent

Enter Amount or Percent to be deducted

Take deduction until I reach this Goal Amount Enter Deduction Stop Date

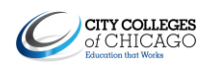

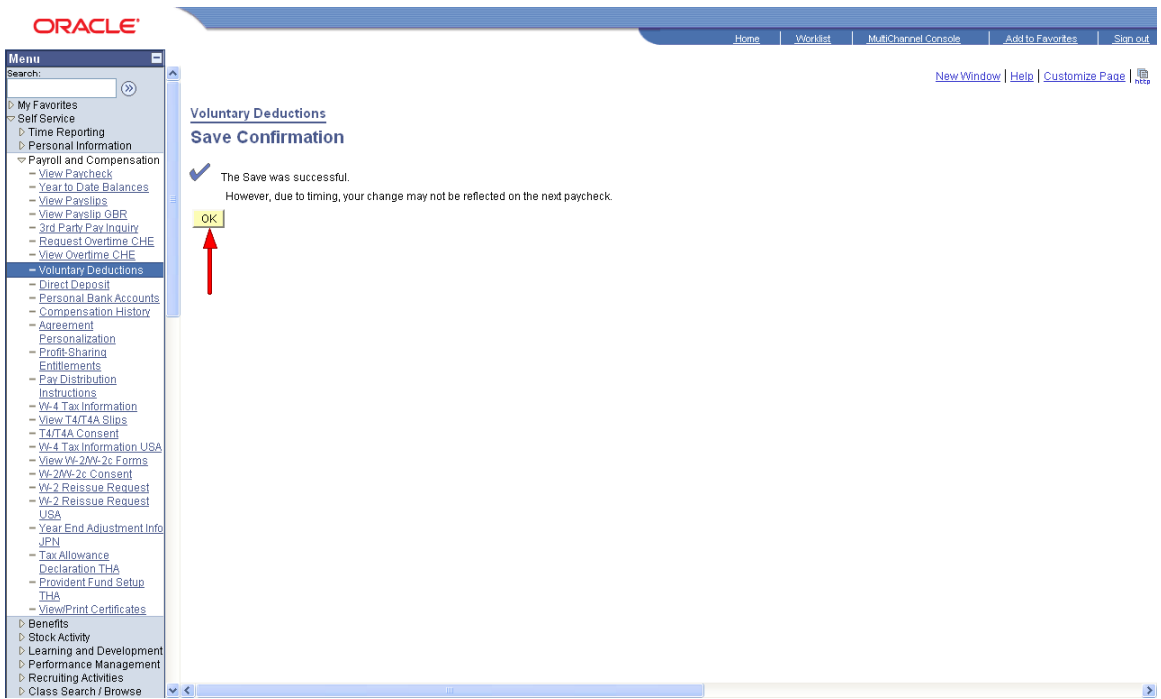

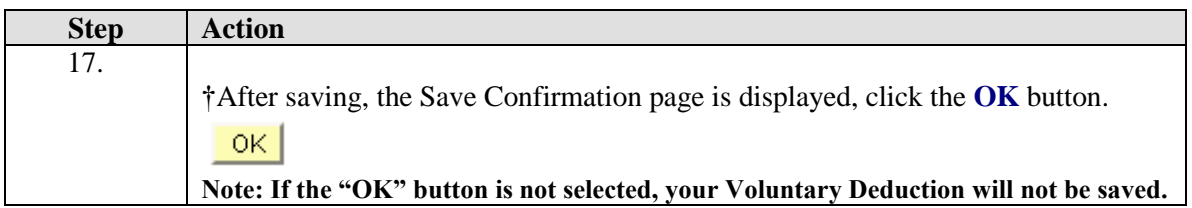

†Addition or Edit of deductions may not take effect until the next pay-period.

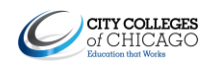

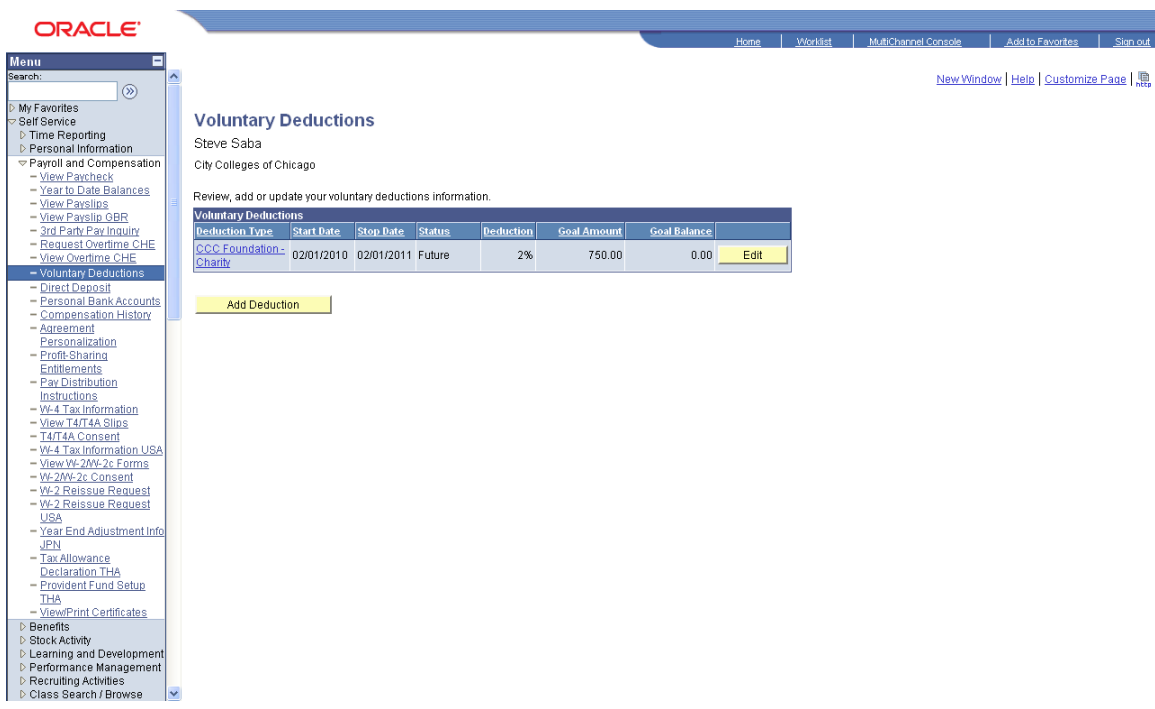

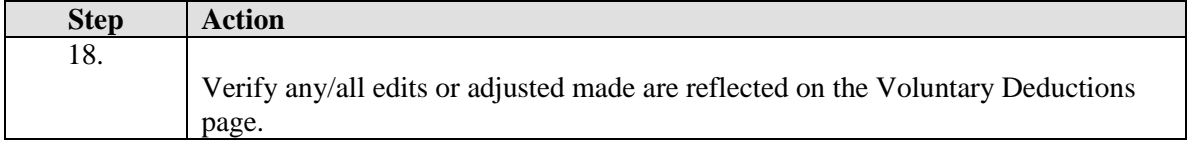

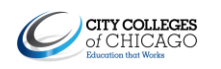

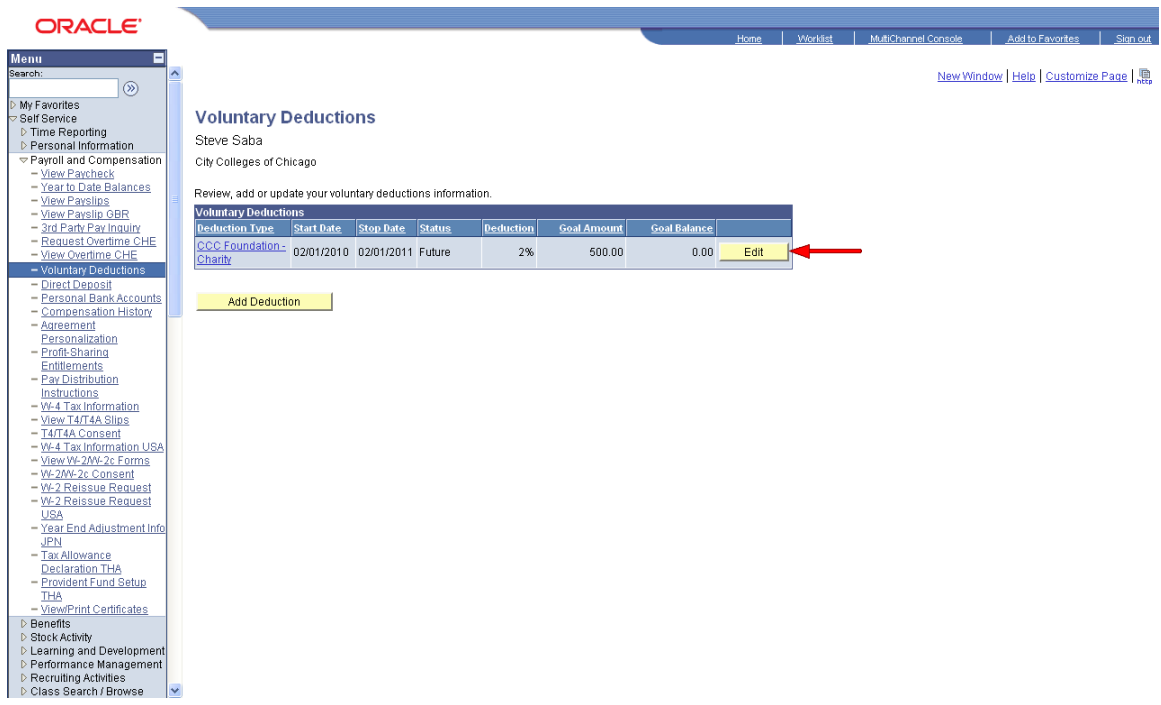

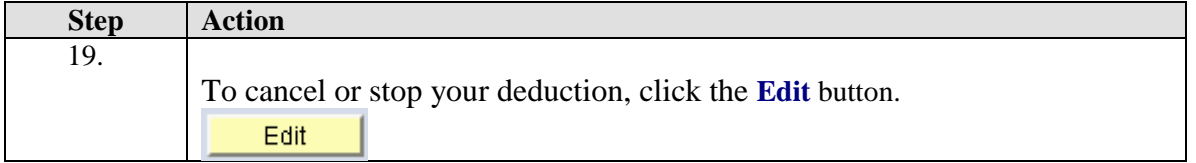

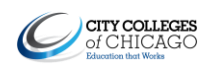

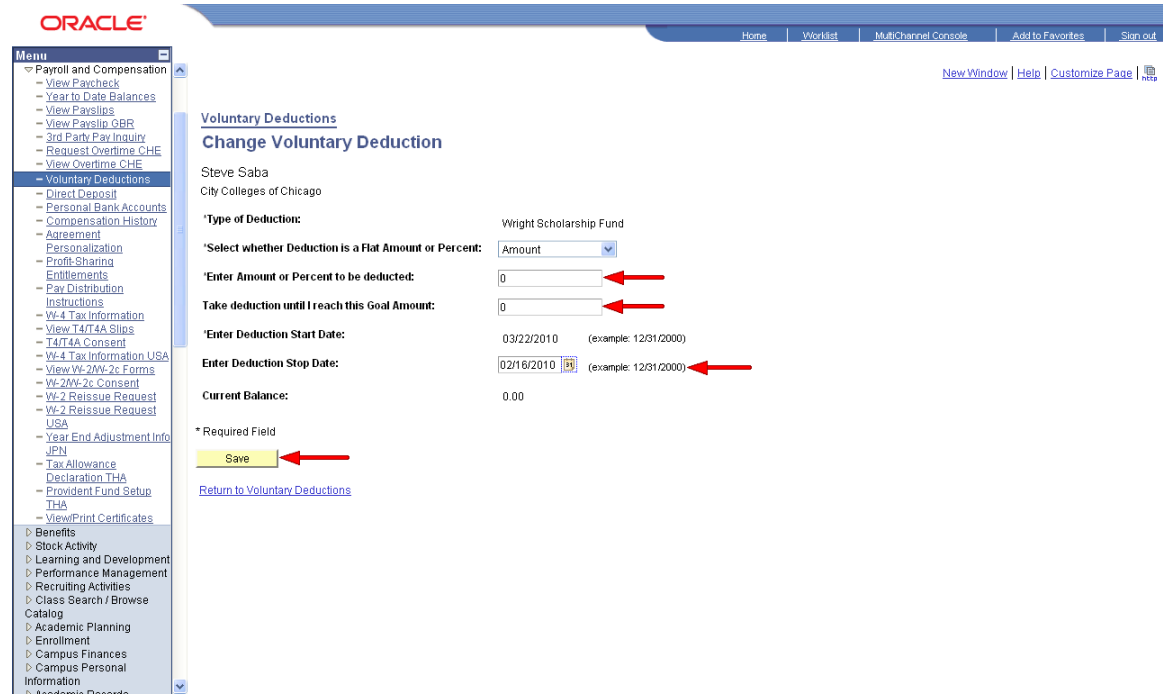

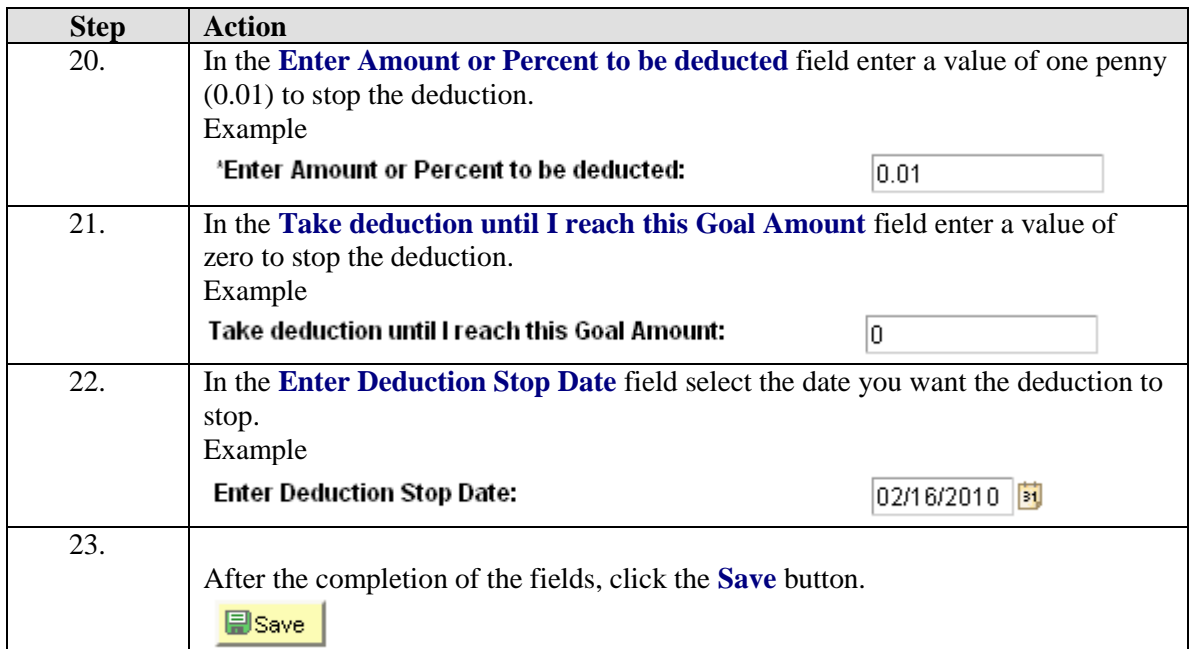

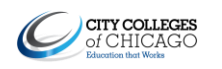

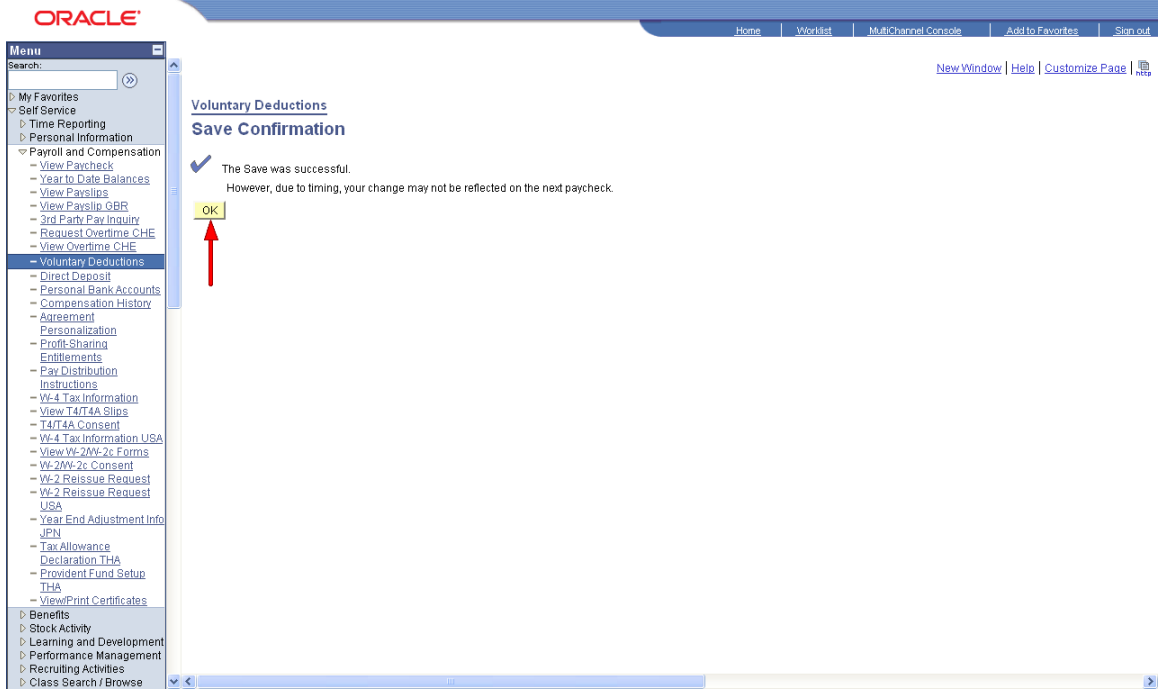

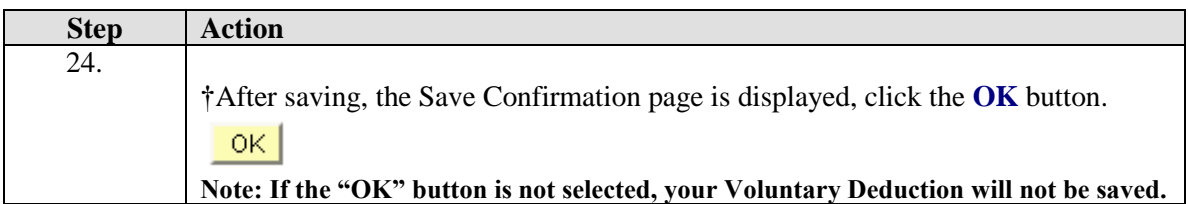

†Addition, Edit, or Cancelation of deductions may not take effect until the next pay-period.